Image Enhancing & Indexing Software

# RasterID 2022

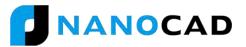

RasterID 2022 is specially designed for enhancing and indexing raster images through manual and macro modes. You can recognize characters of multiple languages from scanned drawings and also export it to many databases. RasterID allows for work with monochrome and colour raster images in most of the raster formats including TIFF, BMP, JPG, PNG and PDF. RasterID is the perfect tool for enhancing your raster images as well as creating meaningful information from your scanned images.

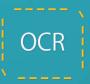

#### OCR

RasterID 2022 includes multiple OCR tools including ABBYY to recognize multiple language texts from inside raster images. You can also export the record in multiple formats and databases. OCR information can be saved in MSSQL<sup>®</sup> & MYSQL<sup>®</sup> database server along with csv, MS Excel<sup>®</sup>, Text file, MS Access<sup>®</sup>, etc. OCR activity can be carried out manually, or it can also be programmed to be a batch process to greatly enhance automation.

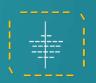

#### Multipage image creation

Several images of different formats can now be compiled together into a multi-page PDF or TIFF document. Users can export images to Raster PDF format while PDF images can now be edited and re-saved as PDF files.

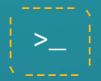

## **Batch processing**

Batch image processing makes it possible to apply a sequence of operations to a number of images. The user has the power to program the steps in advance and also the sequence of each step. In RasterID 2022 all processed images can also be saved in a single multipage PDF or TIFF file.

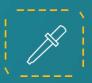

## Change colour tone

RasterID 2022 has a new tool in the colour toolbar, the colour tone changer. Now the users can change the tonal values of colours in the foreground and background of the image.

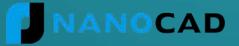

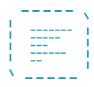

# **Supported File Formats**

RasterID allows for work with monochrome and colour raster images in the following formats: BMP, JPG, JPEG, PNG, TIFF and PDF (raster).

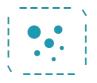

#### Hole Remover

The Hole Remover filter fills holes in raster objects. The filter removes holes that have a size smaller than the specified value.

|     |                   | ١.    |
|-----|-------------------|-------|
| н.  | $\sim$            |       |
|     | $\langle \rangle$ |       |
| i.  | $\sim$            |       |
| ÷., | $\sim$            | 1     |
|     | $\sim$            | - i - |
| ۸   |                   |       |

# **Buffer Manager**

Buffer Manager is used to modify or refine a Buffered Image by cutting an irregular portion from the main rectangular Buffer and pasting the outcome into the host image.

|    |      | ς. |
|----|------|----|
|    |      | 1  |
| Π. |      | 1  |
| i. |      |    |
| i. |      | 1  |
| ۰. | 1.00 | 1  |
| 1  |      |    |
|    |      |    |

## Speckle Remover

The Speckle Remover filter removes raster objects (isolated clusters of pixels) whose size is smaller than the specified value.

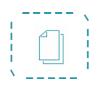

## Page Extraction from Multi-Page Tiff

In RasterID 2022 it is possible to extract and save a single page as a separate file from a multi-page tiff file or a multi-page PDF file. In order to do this the user needs to click on the 'Save Current Image' Ribbon Button.

|    |     | 1  |
|----|-----|----|
|    |     | 1  |
|    | Itt | i. |
| i. | 11. | 1  |
|    |     | 1  |
|    |     |    |

# **Image Stitching**

Image stitching is the process to stitch two or more images projected identically on the drawing and having the common reference sections.

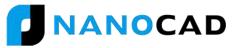